## Приложение к дополнительному соглашению Ne Or e  $20 - r$

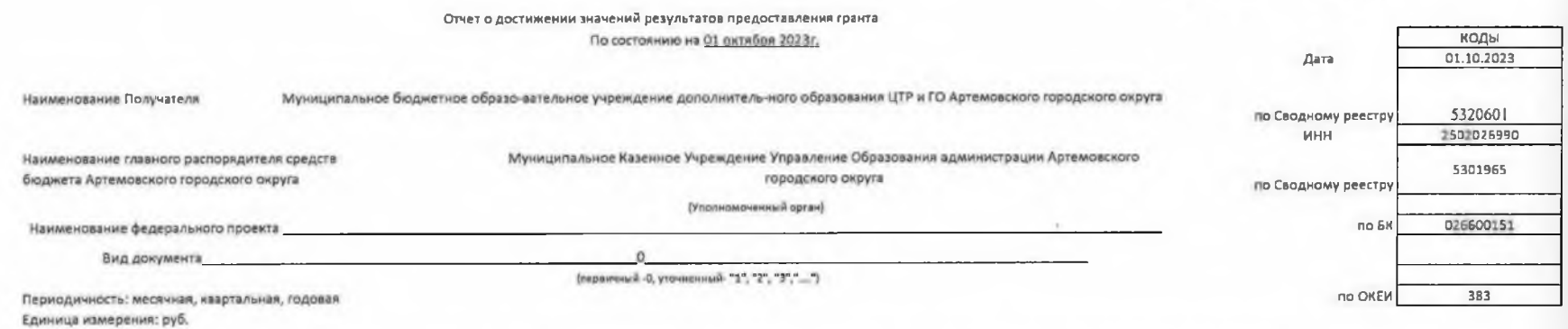

## 1. Информация о достижении значений результатов значений результатов предоставления Субсидии и обязательствах, принятых в целях их достижения.

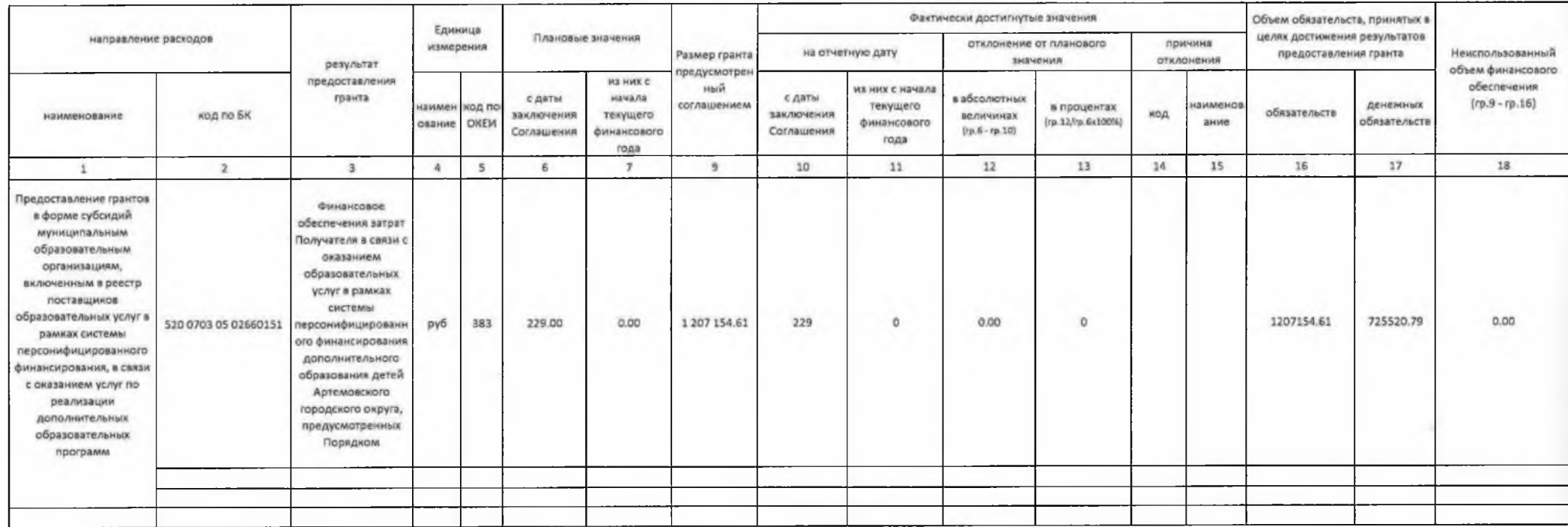

Руководитель (уполномоченное лицо)

 $\begin{picture}(160,10) \put(0,0){\vector(0,1){30}} \put(10,0){\vector(0,1){30}} \put(10,0){\vector(0,1){30}} \put(10,0){\vector(0,1){30}} \put(10,0){\vector(0,1){30}} \put(10,0){\vector(0,1){30}} \put(10,0){\vector(0,1){30}} \put(10,0){\vector(0,1){30}} \put(10,0){\vector(0,1){30}} \put(10,0){\vector(0,1){30}} \put(10,0){\vector(0,1){30}} \put(10,0){\vector($ 

Исполнитель

"05" октября 2023 г.

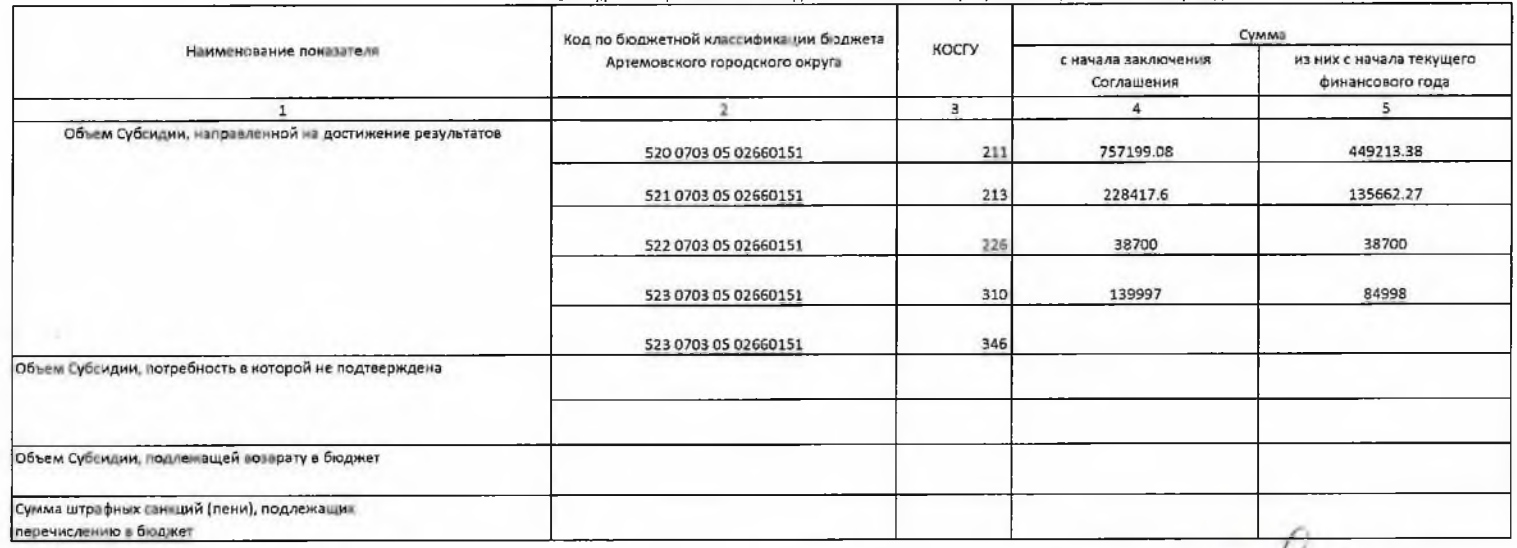

## 2. Сведения о принятии отчета о достижении значений результатов предоставления Субсидии

Руководитель (уполномоченное лицо)

AMPERIOR ANDERSON DE EDONALISTE DE ESPONHARIOSO D.N.

×

"05" октября 2023 г.

Исполнитель